#### Ganeti

The Cluster-based Virtualization Mangement Software

Helga Velroyen (helgav@google.com) Klaus Aehlig (aehlig@google.com)

August 24, 2013

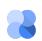

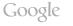

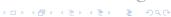

To build your VMs ("instances"), you would take ...

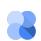

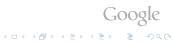

To build your VMs ("instances"), you would take . . .

a bunch of physical machines ("nodes")

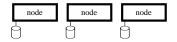

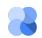

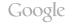

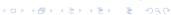

To build your VMs ("instances"), you would take . . .

- a bunch of physical machines ("nodes")
- some hypervisor, say Xen

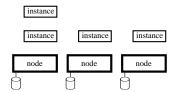

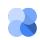

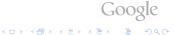

To build your VMs ("instances"), you would take . . .

- a bunch of physical machines ("nodes")
- some hypervisor, say Xen
- some way to replicate storage, say DRBD

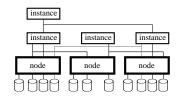

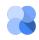

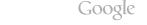

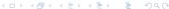

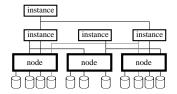

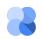

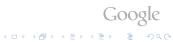

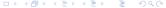

- to get there
  - uniform interface

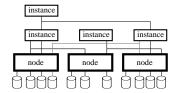

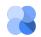

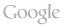

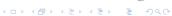

- to get there
  - uniform interface

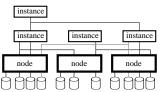

- Hypervisors: Xen, kvm, ...
- Storage: drbd, lvm, file, . . .
- Network

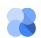

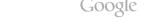

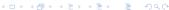

- to get there
  - uniform interface hypervisors/storage/...
  - policies, balanced allocation

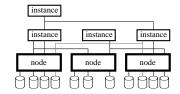

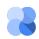

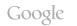

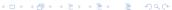

- to get there
  - uniform interface hypervisors/storage/...
  - policies, balanced allocation
    - Instance memory/disk size
    - CPU oversubscription
    - tag-exclusion
       "Don't put both name
       servers on the same node!"

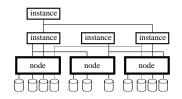

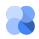

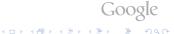

- to get there
  - uniform interface hypervisors/storage/...
  - policies, balanced allocation
- and to stay there

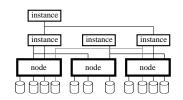

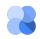

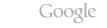

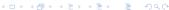

- to get there
  - uniform interface hypervisors/storage/...
  - policies, balanced allocation
- and to stay there

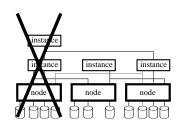

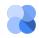

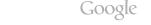

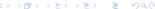

- to get there
  - uniform interface hypervisors/storage/...
  - policies, balanced allocation
- and to stay there
  - failover instances

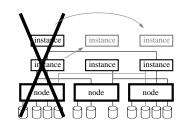

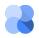

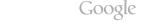

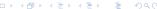

- to get there
  - uniform interface hypervisors/storage/...
  - policies, balanced allocation keeping N + 1 redundancy
- and to stay there
  - failover instances

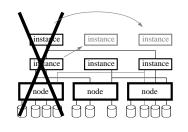

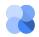

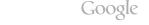

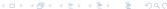

- to get there
  - uniform interface hypervisors/storage/...
  - policies, balanced allocation keeping N + 1 redundancy
- and to stay there
  - failover instances and evacuate nodes

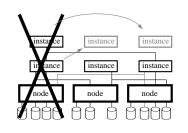

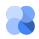

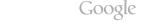

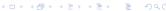

- to get there
  - uniform interface hypervisors/storage/...
  - policies, balanced allocation keeping N + 1 redundancy
- and to stay there
  - failover instances and evacuate nodes
  - rebalance

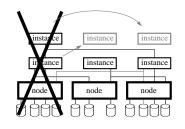

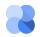

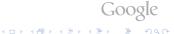

- to get there
  - uniform interface hypervisors/storage/...
  - policies, balanced allocation keeping N + 1 redundancy
- and to stay there
  - failover instances and evacuate nodes
  - rebalance
  - Restart instances after power outage

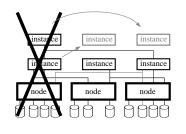

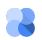

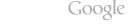

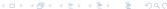

- to get there
  - uniform interface hypervisors/storage/...
  - policies, balanced allocation keeping N + 1 redundancy
- and to stay there
  - failover instances and evacuate nodes
  - rebalance
  - Restart instances after power outage
  - •

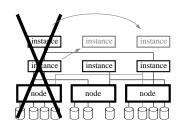

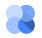

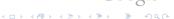

 gnt-cluster init -s 192.0.2.1 clusterA.example.com

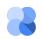

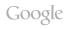

- gnt-cluster init -s 192.0.2.1 clusterA.example.com
- gnt-node add -s 192.0.2.2 node2.example.com

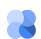

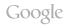

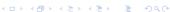

- gnt-cluster init -s 192.0.2.1 clusterA.example.com
- gnt-node add -s 192.0.2.2 node2.example.com
- •

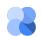

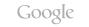

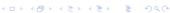

- gnt-cluster init -s 192.0.2.1 clusterA.example.com
- gnt-node add -s 192.0.2.2 node2.example.com
- •
- gnt-instance add -t drbd -o debootstrap -s 2G --tags=foo,bar instance1.example.com

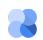

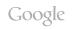

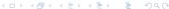

#### Evacutating a node

• gnt-node modify --drained=yes node2.example.com

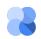

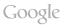

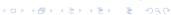

#### Evacutating a node

- gnt-node modify --drained=yes node2.example.com
- gnt-node migrate -f node2.example.com

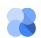

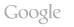

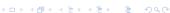

#### Evacutating a node

- gnt-node modify --drained=yes node2.example.com
- gnt-node migrate -f node2.example.com
- gnt-node evacuate -f -s node2.example.com

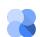

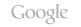

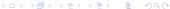

#### Evacutating a node

- gnt-node modify --drained=yes node2.example.com
- gnt-node migrate -f node2.example.com
- gnt-node evacuate -f -s node2.example.com
- gnt-node modify --offline=yes node2.example.com

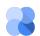

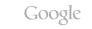

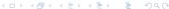

#### Evacutating a node

- gnt-node modify --drained=yes node2.example.com
- gnt-node migrate -f node2.example.com
- gnt-node evacuate -f -s node2.example.com
- gnt-node modify --offline=yes node2.example.com

#### Using the node again

gnt-node modify --online=yes node2.example.com

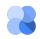

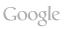

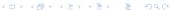

#### Evacutating a node

- gnt-node modify --drained=yes node2.example.com
- gnt-node migrate -f node2.example.com
- gnt-node evacuate -f -s node2.example.com
- gnt-node modify --offline=yes node2.example.com

#### Using the node again

- gnt-node modify --online=yes node2.example.com
- hbal -L -X

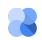

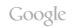

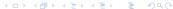

cli

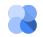

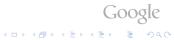

cli gnt-cluster

gnt-node gnt-instance

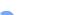

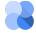

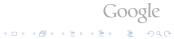

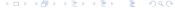

cli

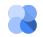

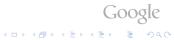

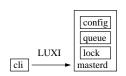

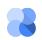

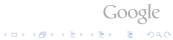

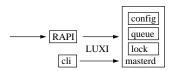

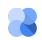

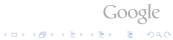

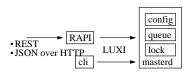

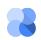

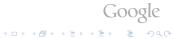

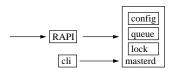

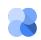

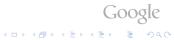

# **RPC**

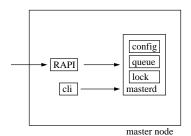

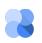

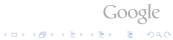

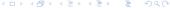

## **RPC**

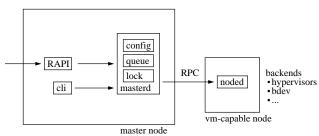

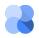

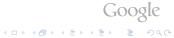

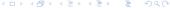

## **RPC**

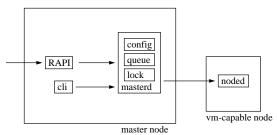

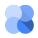

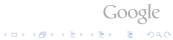

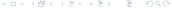

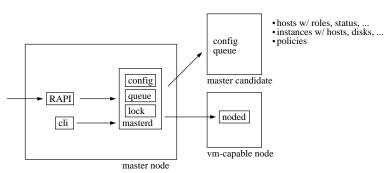

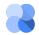

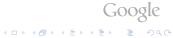

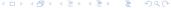

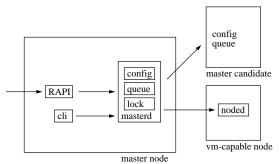

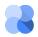

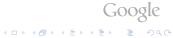

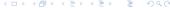

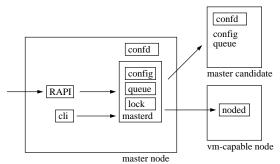

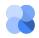

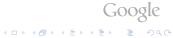

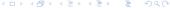

- confd protocol
   upd
   ask all, take best answer
- · configurations time stamped

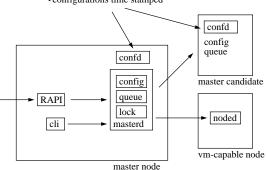

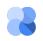

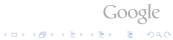

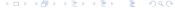

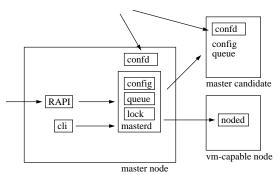

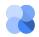

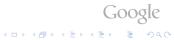

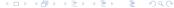

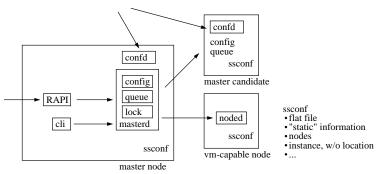

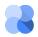

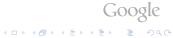

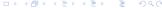

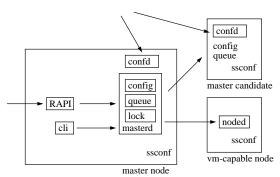

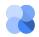

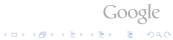

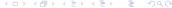

Nodes can serve different roles. (Nodes can, and usually do, take both roles.)

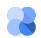

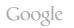

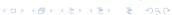

Nodes can serve different roles. (Nodes can, and usually do, take both roles.)

- VM-hosting nodes
  - VM-capable
  - grouped in "node groups"

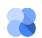

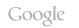

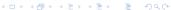

Nodes can serve different roles.

(Nodes can, and usually do, take both roles.)

- VM-hosting nodes
  - VM-capable
  - grouped in "node groups"
- Administrative nodes
  - master capable (policy decision)
  - master candidate (have a full copy of the live configuration)
  - master (manages all operations on the cluster)

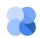

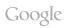

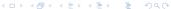

Nodes can serve different roles. (Nodes can, and usually do, take both roles.)

- VM-hosting nodes
  - VM-capable
  - grouped in "node groups"
- Administrative nodes
  - master capable (policy decision)
  - master candidate (have a full copy of the live configuration)
  - master (manages all operations on the cluster)

Independently of its role, nodes can be in a different statuses: online, drained, offline

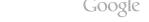

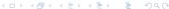

#### Guest OS Interface

Ganeti is agnostic about the guest OSes; it just expects information to be provided. (on directory per guest OS)

- executables: create, import, export, rename, verify
- text files: ganeti\_api\_version, variants.list

Executables are provided with information via the environment.

- OS\_VARIANT
- HYPERVISOR
- DISK\_COUNT, DISK\_O\_PATH, DISK\_1\_PATH, ...

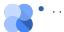

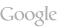

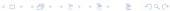

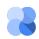

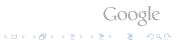

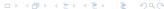

```
    debootstrap (git://git.ganeti.org/instance-debootstrap.git)
    glorified call of debootstrap(8)
    sfdisk, mkswap, mke2fs, ...; /etc/{hostname, ...}
```

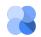

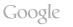

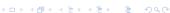

- debootstrap (git://git.ganeti.org/instance-debootstrap.git)
   glorified call of debootstrap(8)
   sfdisk, mkswap, mke2fs, ...; /etc/{hostname, ...}
- snf-image (http://www.synnefo.org/docs/synnefo/latest/snf-image.html)
   Installation done by a helper VM
  - target disk, with base image, as additional disk
  - floppy with customization

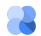

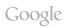

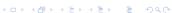

- debootstrap (git://git.ganeti.org/instance-debootstrap.git)
   glorified call of debootstrap(8)
   sfdisk, mkswap, mke2fs, ...; /etc/{hostname, ...}
- snf-image (http://www.synnefo.org/docs/synnefo/latest/snf-image.html)
   Installation done by a helper VM
  - target disk, with base image, as additional disk
  - floppy with customization
- ganeti-instance-image (https://code.osuosl.org/projects/ganeti-image)
   image-based; images created with tar(1) or dump(8)
- ganeti-os-defs (http://sourceforge.net/p/ganeti-os-defs/home/Home/)

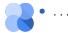

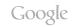

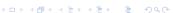

## Ways to customize Ganeti

- Hooks
- Allocator
- . . .

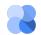

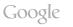

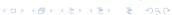

#### Hooks

- hook scripts to customize cluster operations
- useful for synching with external systems
- pre phase: e.g. for authorization
- post phase: e.g. for logging, billing, setting passwords
- examples: cluster-verify-post.d, node-add-pre.d

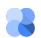

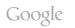

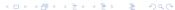

#### Allocation

- Where to put an instance?
- protocol:
  - JSON over pipes
  - input: cluster's state + request-specific info
  - output: suggestions where to place which instance
- supported requests: allocate, relocate, change-group, node-evacuate, multi-allocate

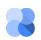

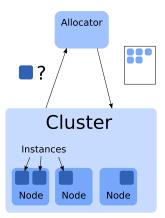

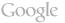

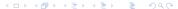

## Ganeti in Production

#### What should you add?

- Monitoring:
  - Check host disks, memory, load
- Automation:
  - Trigger events (evacuate, send to repairs, readd node, rebalance)
- Configuration Management:
  - Automated host installation / setup
- Self service use
  - Graphical interface (e.g. Ganeti Web Manager)

(http://ganeti-webmgr.readthedocs.org/en/latest/)

- Instance creation and resize
- Instance console access

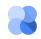

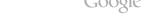

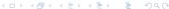

## **Production Cluster**

#### As we use it in a Google Datacenter

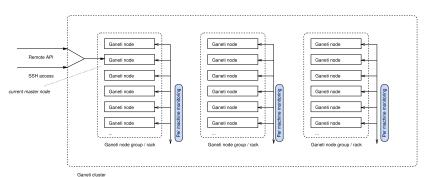

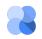

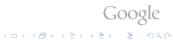

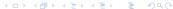

## Fleet at Google

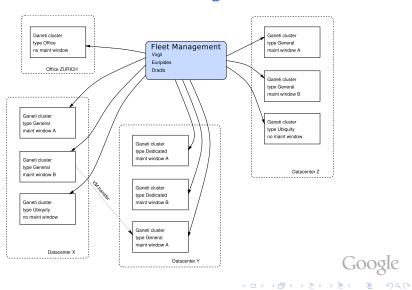

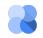

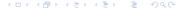

# 2.7 (Current Release)

- Network management (contributed by grnet.gr)
- Exclusive storage
- Opportunistic locking
- Restricted commands
- Monitoring agent

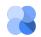

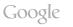

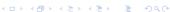

## Monitoring Agent

- integrated monitoring service
- implemented in 2.7, 2.8, 2.9
- new daemon, runs on all nodes, speaks http
- provides information about the cluster's status
- collectors for: drbd, disk status, LVM, instance status (xen)
- Google Summer of Code: CPU load monitoring

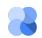

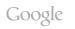

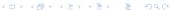

## 2.8 (Beta)

- Improved support of non-lvm storage
- Downgrading
- More work on monitoring daemon
- Autorepair tool
- Hroller

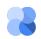

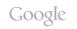

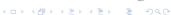

### Hroller

- Scheduler for rolling reboots
- Partitiones cluster into groups of nodes that can be rebooted simultaneously
- various modes: default, full evacuation, offline-maintenace
- options for non-redundant instances

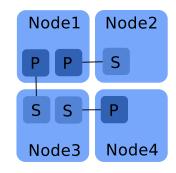

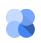

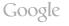

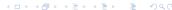

# 2.9 (Alpha)

- DRBD 8.4 support
- Improved support of non-lym storage handling
- Improvements of monitoring agent
- Improvements of hroller

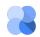

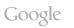

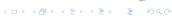

#### **Future**

#### Just plans, no promises!

- Hot-plugging
- Automatic updates
- More fine-grained job-queue management
- Storage pools

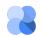

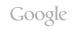

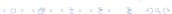

## Open Source Ganeti

- Ganeti has been open source since 2007
- Relatively big community of external users and contributers
- People running Ganeti:
  - Google (Corporate Computing Infrastructure)
     (https://www.youtube.com/watch?v=TELArK6SmyY)
  - grnet.gr (Greek Research & Technology Network)
  - osuosl.org (Oregon State University Open Source Lab)
  - fsffrance.org (Free Software Foundation France)

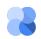

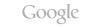

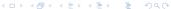

## Ganeti Development Process

- Time-based release process, one freeze every 3 months
- Code reviews over the mailing list
- Discussion of design documents publicly on the mailing list
- Video-conferences with bigger contributors
- Public continuous build system<sup>1</sup>
- QA scripts public to be re-used

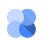

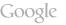

#### Recent Events 2013

- Fosdem 2013 (https://archive.fosdem.org/2013/)
- Xen Hackathon in Dublin, May 2013
   (http://www.xenproject.org/component/content/article/97-event-details/

126-xen-hackathon-dublin-2013.html)

- Google Summer of Code, 2013
  - Better Openvswitch support
  - CPU load monitoring

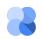

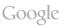

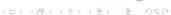

## **Upcoming Events**

• GanetiCon, Athens, Sep 2013

(https://sites.google.com/site/ganeticon/)

 LinuxCon North America, New Orleans, Sep 2013, introductory talk

(http://events.linuxfoundation.org/events/linuxcon-north-america/program/schedule)

- LinuxCon Europe, Edinburgh, UK, Oct 2013, introductory talk (http://events.linuxfoundation.org/events/linuxcon-europe)
- LISA, Washington D. C., Nov 2013, workshop / class

(https://www.usenix.org/conference/lisa13)

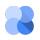

A list of publications from previous events (slides, recordings) can be found in our wiki. (https://code.google.com/p/ganeti/wiki/Publications)

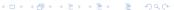

0

#### Conclusion

- Check us out at https://code.google.com/p/ganeti/
- Or just search for "Ganeti"
- We are around on FrOSCon today and tomorrow!

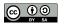

#### Questions? Feedback? Ideas? Flames?

© 2010-2013 Google Use under GPLv2+ or CC-by-SA Some images borrowed / modified from Lance Albertson and Guido Trotter

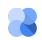

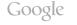

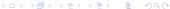